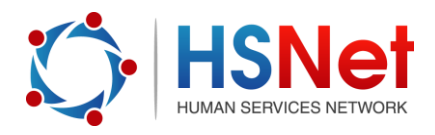

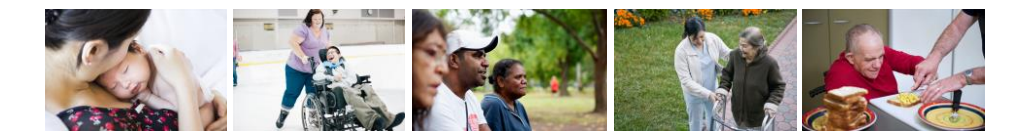

## **Create a group quick reference guide**

In groups, you can discuss topical or local issues in complete privacy. You can create or join a group for people working in the same field, region or across the state. You can also start a group for your agency or group of agencies.

## **Groups have several options:**

- **•** Group Access
	- o **Public -** Public groups are open to everyone. Members can participate in discussion forums and read posted documents.
	- o **HSNet Users Only -** Restricted groups are not visible by the public, and require specific membership, which may be by invitation or by requesting access. Group membership access is approved by the Group Moderator.
- Group Moderation
	- o **Unmoderated groups** content (posts, comments, events) can be added without approval by a Moderator
	- o **Moderated** content (posts, comments, events) requires approval from a Moderator

To create a group, log on to the HSNet website [www.hsnet.nsw.gov.au.](http://www.hsnet.nsw.gov.au/)

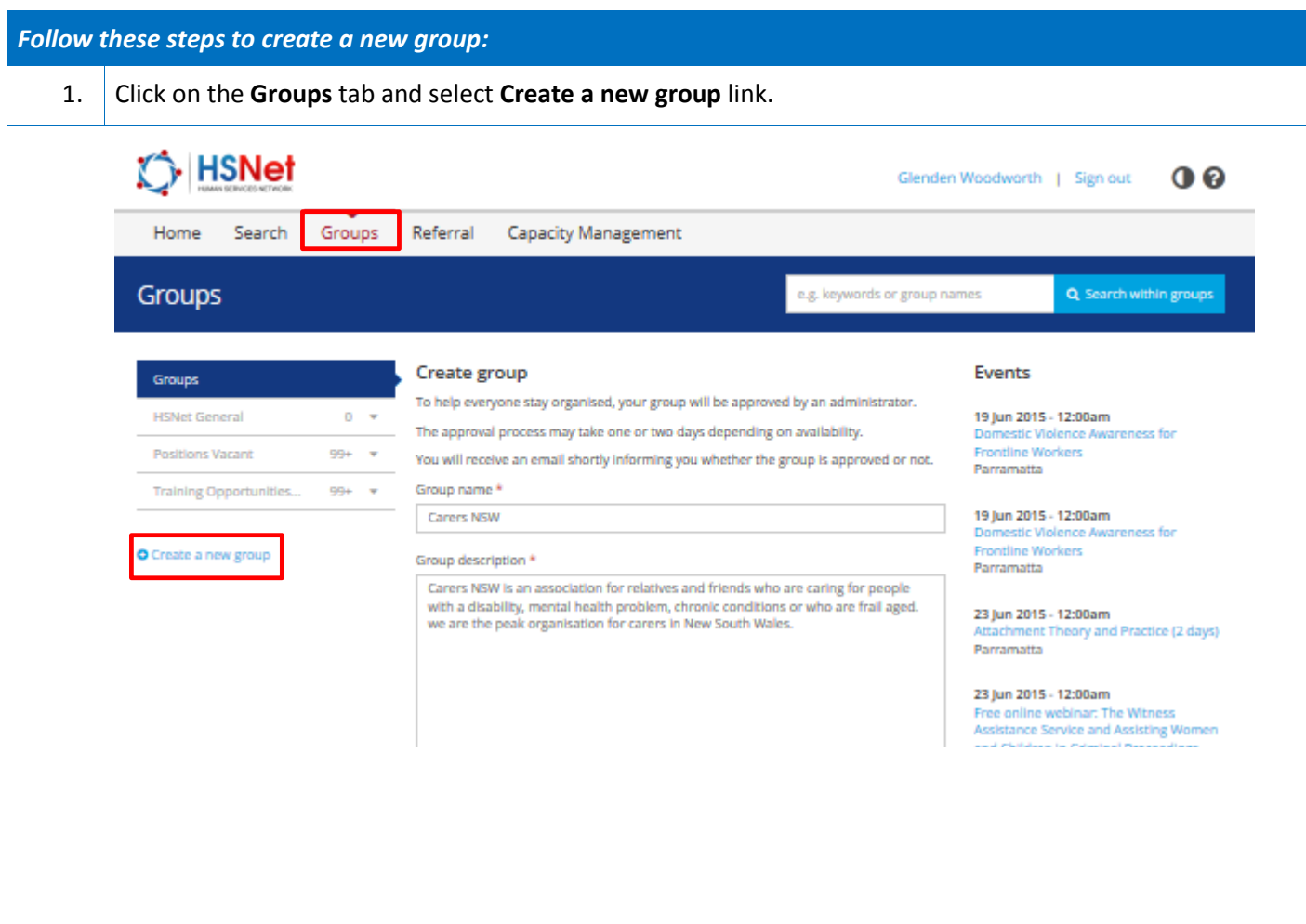

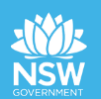

 $\overline{a}$ 

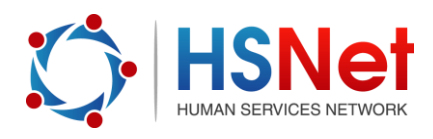

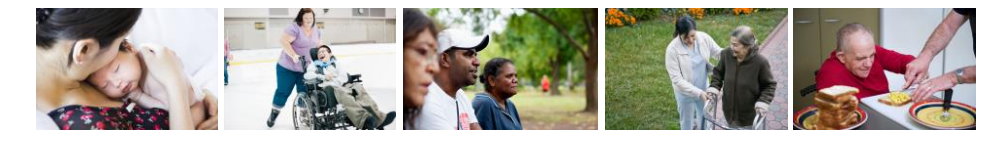

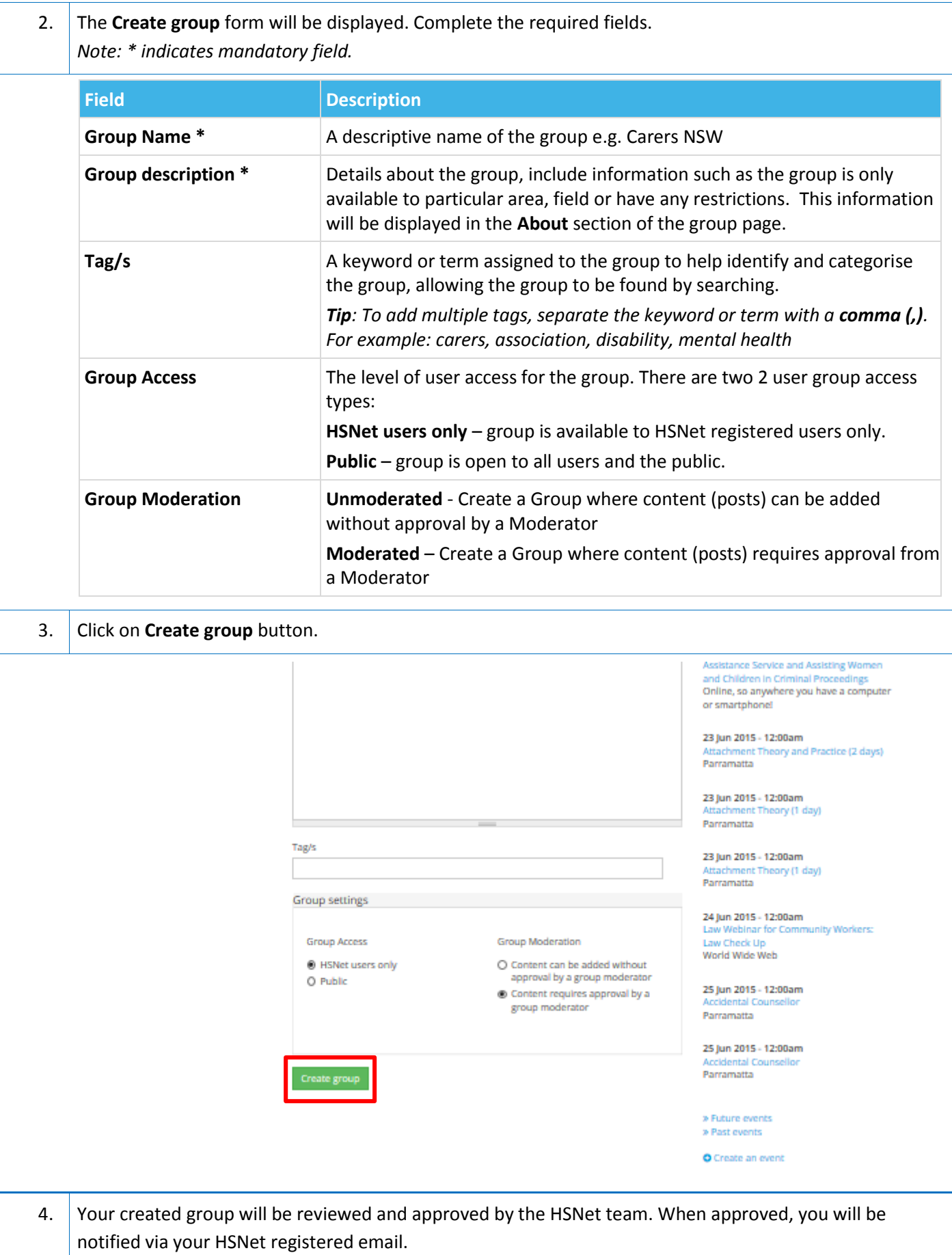

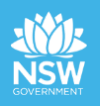